# **como saber o usuario do pixbet**

- 1. como saber o usuario do pixbet
- 2. como saber o usuario do pixbet :qual melhor jogo de aposta online
- 3. como saber o usuario do pixbet :betboo yeni giri adresi guncelleme

### **como saber o usuario do pixbet**

#### Resumo:

**como saber o usuario do pixbet : Faça parte da ação em centrovet-al.com.br! Registre-se hoje e desfrute de um bônus especial para apostar nos seus esportes favoritos!**  contente:

### **Como instalar o aplicativo Pixbet no seu dispositivo Android**

Instalar um arquivo APK em como saber o usuario do pixbet um dispositivo Android é bastante simples, mas antes de começarmos, nós precisamos habilitar as "Fontes Desconhecidas" nas configurações do seu dispositivo.

- **Passo 1:**Na tela inicial do seu dispositivo, acesse 'Apps' > 'Configurações' 'Segurança' e em como saber o usuario do pixbet seguida toque em como saber o usuario do pixbet 'Fontes Desconhecidas' para habilitá-la.
- **Passo 2:**Em seguida, precisaremos transferir o arquivo APK do aplicativo Pixbet para o seu dispositivo Android. Pode fazer isto através do seu computador ou directamente pelo seu celular.
- **Passo 3:**Agora, utilize um aplicativo de gestor de arquivos no seu dispositivo Android, como o 'Arquivos' (antigo 'ES Explorer'), para navegar até a localização do arquivo APK que transferiu.
- **Passo 4:**Clique no arquivo APK Pixbet e siga as instruções na tela para instalar o aplicativo em como saber o usuario do pixbet seu dispositivo.
- Depois de concluída a instalação, você deve ver o aplicativo Pixbet em como saber o usuario do pixbet seu menu de aplicativos.

# **Como encontrar aplicativos grátis no Google Play Store**

Também é possível encontrar e instalar o aplicativo Pixbet diretamente através da Google Play Store em como saber o usuario do pixbet seu dispositivo.

- **Passo 1:**Abra o aplicativo Google Play Store no seu dispositivo.
- Passo 2:Toque em como saber o usuario do pixbet "Top charts" no topo da tela, em como saber o usuario do pixbet seguida, role para baixo até "Top Free Apps".
- Passo 3: Selecione o aplicativo Pixbet para instalar ou utilize a barra de pesquisa na parte superior do Google Play Store para procurar o aplicativo pixbet.
- Após a conclusão da instalação, o aplicativo Pixbet será adicionado ao menu de aplicativos ●no seu dispositivo.

Observação: Certifique-se de ultilizar uma conexão segura ao transferir arquivos para o seu dispositivo ou instalar aplicativos. Isso pode ajudar a proteger-se contra softwares danosos e outras ameaças online. Recomendamos usar redes Wi-Fi confiáveis ou conexões de dados

### **como saber o usuario do pixbet**

Você está curioso sobre o valor máximo de retirada na Pixbet? Não procure mais! Neste artigo, responderemos como saber o usuario do pixbet pergunta e fornecer-lhe todas as informações que você precisa saber acerca dos levantamentos no PIXBET.

#### **como saber o usuario do pixbet**

Antes de mergulharmos nos limites da retirada, vamos dar uma olhada no limite do depósito na Pixbet. O valor mínimo para o pagamento é R\$ 1 e um máximo em 100 mil dólares!

#### **Retiradas na Pixbet**

Agora, vamos falar sobre retiradas. O valor mínimo de saque na Pixbet é R\$ 18 enquanto o montante máximo da saída será r \$ 100.000 É importante notar que os limites podem variar dependendo do método para pagamento escolhido por você

**Método de pagamento Retirada Mínima Retirada máxima**

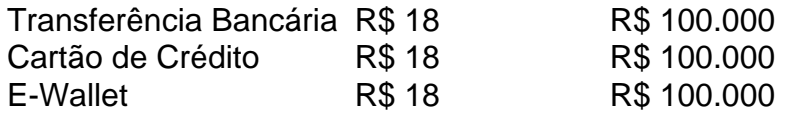

#### **Conclusão**

Em conclusão, o valor máximo de retirada no Pixbet varia dependendo do método que você escolher. Certifique-se verificar os limites antes da partida para poder planejar seus saques em conformidade com isso e lembrem: a quantia mínima é R\$ 18 (R \$ 100,000)

- Sempre verifique os limites de retirada antes que você comece a jogar no Pixbet.
- O valor mínimo de retirada na Pixbet é R\$ 18.
- O valor máximo de retirada na Pixbet é R\$ 100.000.

Se você tiver dúvidas ou preocupações sobre retiradas na Pixbet, não hesite em entrar no contato com a equipe de suporte ao cliente.

### **como saber o usuario do pixbet :qual melhor jogo de aposta online**

O cálculo do cash out é determinado pelo odds atualizadas em como saber o usuario do pixbet tempo real pela casa. Dependendo das condições de 2 jogo e mesmo no destino, valor dos trabalhos para maior menor que seja aquele onde se espera inicialmente Como calcular 2 o dinheiro para fora?

O dinheiro é calculado com base nas probabilidades atualizadas em como saber o usuario do pixbet tempo real.

Como odds são determinadas pela 2 casa de apostas e podem variar dependendo do mesmo para as condições.

O valor do dinheiro pelo cash out pode ser 2 maior o menor que é esperado inicialmente. pode receber mensagem aleatório. WhomAPP: Sparam : Os spammer a estão cada vez mais ndo oWhatSÁ aplicativo para enviar cartas de Spam, Essas palavras podem ser produtos ou

serviços em como saber o usuario do pixbet publicidade eou eles poderão estar tentando innganá-lo à desistir das nformações pessoais nem dinheiro transações de tais mensagens entregues. Sobre pedidos

# **como saber o usuario do pixbet :betboo yeni giri adresi guncelleme**

**BrewDog acusado de demitir uma mulher asiática após ela expressar como saber o usuario do pixbet consternação com a reunião de membros da Liga de Defesa Inglesa como saber o usuario do pixbet um bar como saber o usuario do pixbet Londres**

A ex-funcionária afirmou que membros da EDL se reuniram impunemente no bar insignia da "punk" BrewDog como saber o usuario do pixbet Waterloo, antes de um comício para marcar o Dia de São Jorge como saber o usuario do pixbet 23 de abril.

A polícia prendeu depois 10 pessoas no evento, depois que grupos de homens tentaram forçar cordões como saber o usuario do pixbet uma área de Whitehall, enquanto eram atiradas garrafas de vidro.

A ex-funcionária da BrewDog disse que ela foi à procura de seu gerente como saber o usuario do pixbet um estúdio de podcast localizado no bar depois que ela chegou ao trabalho para encontrar membros suspeitos da EDL bebendo no bar antes do comício.

A BrewDog acusou a funcionária de "comportamento agressivo e uso de linguagem inapropriada" depois que ela levantou suas preocupações, de acordo com documentos vistos pelo Guardian.

### **Reação da ex-funcionária**

"Isso não foi o caso como saber o usuario do pixbet absoluto", disse Myriam - não é o seu nome verdadeiro - ao Tribune magazine, que primeiro relatou a história.

"Tudo o que eu disse foi 'Não posso acreditar. Isso é incrível.' Não xinguei o meu gerente ... Quando li a acusação, isso me partiu completamente. Eu estava assustada, triste, com o coração partido. Eu me senti impotente. Isso é o meu emprego. Eu tenho contas a pagar. Eu tive um colapso."

Myriam enviou uma mensagem para o seu gerente pedindo desculpas pelo vigor de suas emoções e pediu-lhe que se pusesse "nos sapatos de uma mulher marrom nesta situação", adicionando que a como saber o usuario do pixbet família havia enfrentado abusos raciais da EDL quando ela era criança.

### **Resposta da BrewDog**

Em uma carta para Myriam, a BrewDog disse que reconhecia o "trauma passado e o estado emocional" dela, mas que ela havia sido culpada de uma grave má conduta merecedora de demissão com aviso prévio.

O sindicato Unite disse que estava preocupado com o tratamento da BrewDog com os seus funcionários. "Faremos tudo o que pudermos legal e industrialmente para garantir que os nossos membros nesta e como saber o usuario do pixbet todas as Brewdog recebam a justiça que

merecem", disse Bryan Simpson, organizador principal da Unite Hospitality.

Apesar da EDL não ter feito uma reserva no bar BrewDog, Myriam disse que eles foram "permitidos para sentar e beber lá antes de seu comício, o que sempre termina violento".

A BrewDog, com sede como saber o usuario do pixbet Aberdeenshire, é suposto ter sido informado pela polícia um dia antes que os membros da EDL eram prováveis de se reunirem na área de Waterloo e poderiam visitar o bar. A polícia disse à empresa para não fechar o local e ofereceu garantias de que os oficiais estariam presentes.

Myriam disse que o pessoal não foi informado sobre isso e disse que a falta de aviso prévio foi um fator como saber o usuario do pixbet como saber o usuario do pixbet reação. Colegas estavam muito desconfortáveis com a presença da EDL e uma delas estava chorando, ela alegou.

Author: centrovet-al.com.br Subject: como saber o usuario do pixbet Keywords: como saber o usuario do pixbet Update: 2024/7/23 18:16:21